Windows2003 DNS Internet PDF

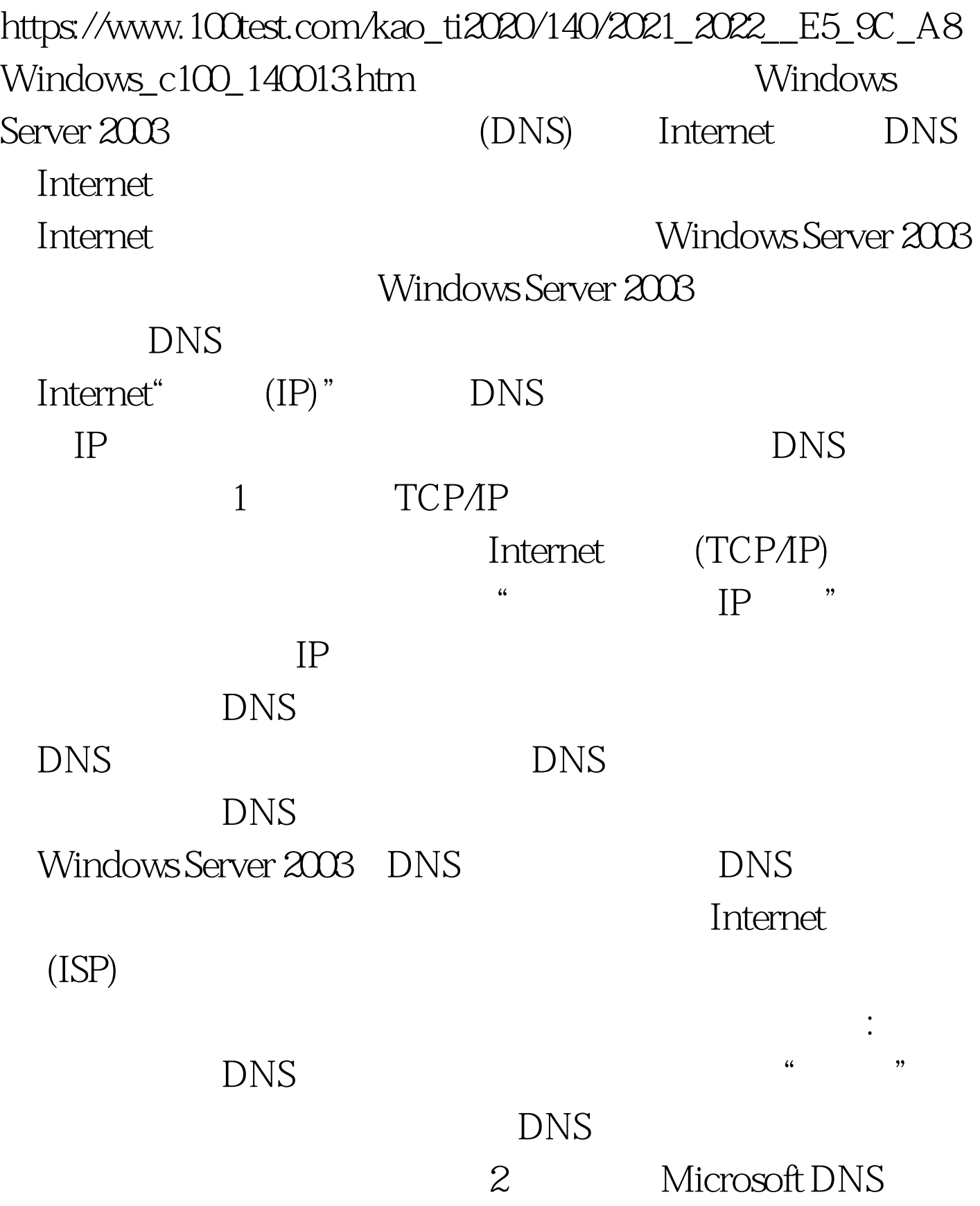

" Windows "

## $(DNS)$

Windows Server 2003 CD-ROM

CD-ROM DVD-ROM

Windows \,

100Test www.100test.com